## **Предварительное голосование началось**

Автор: Admin2 16.09.2016 22:20 -

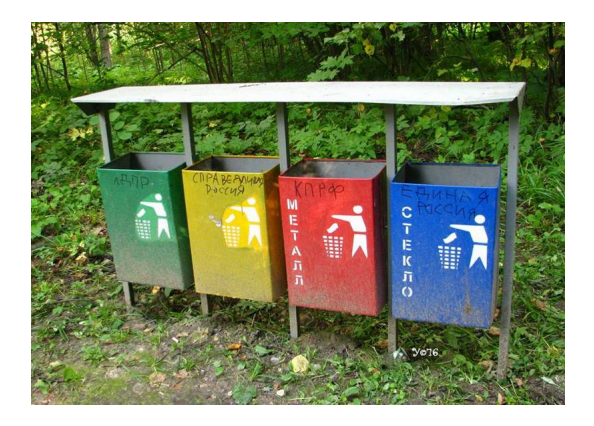

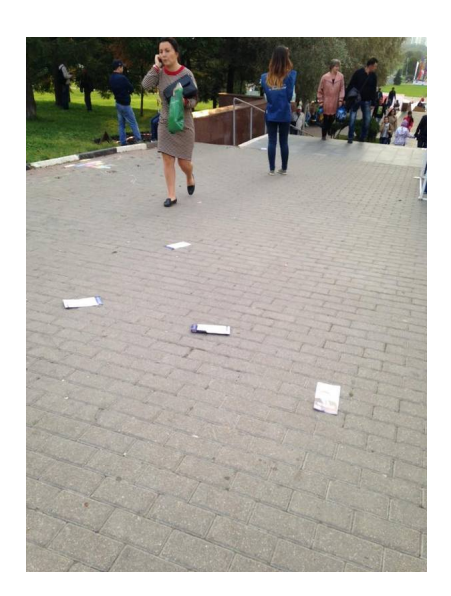

## **Предварительное голосование началось**

Автор: Admin2 16.09.2016 22:20 -

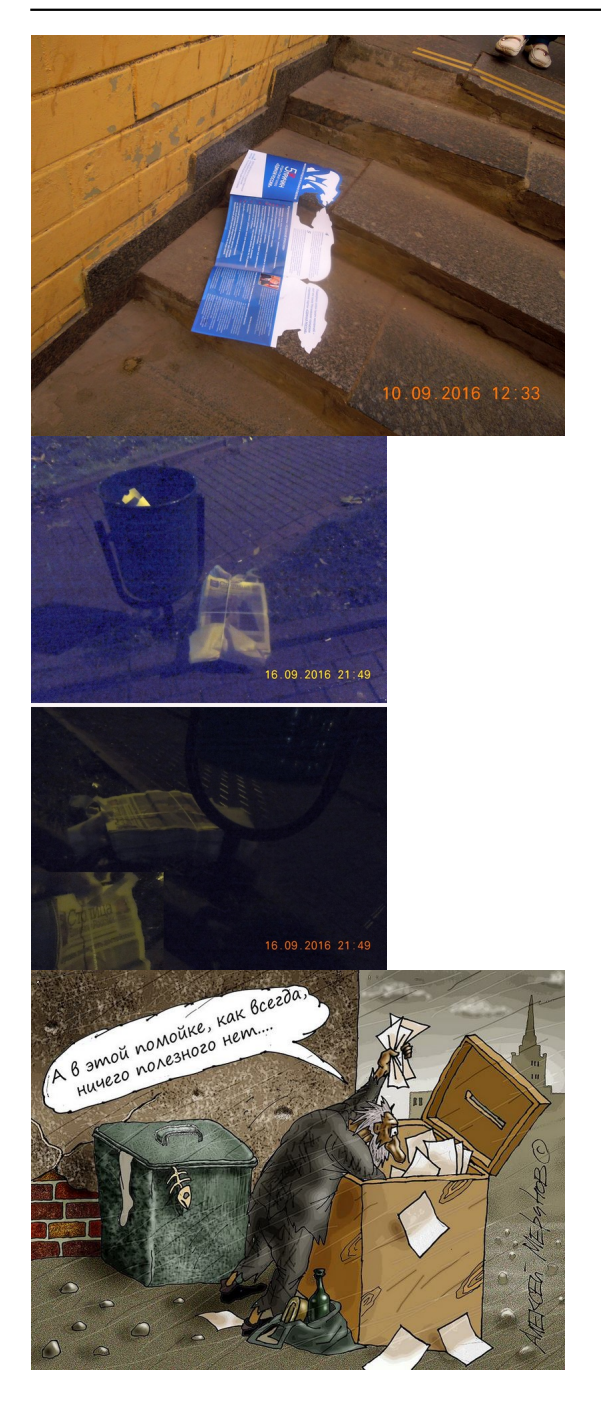